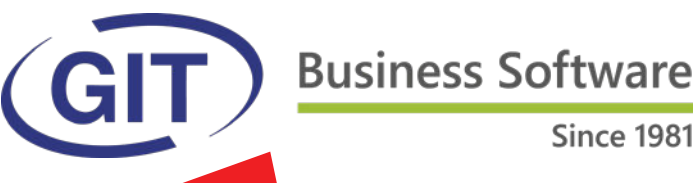

# **Printemps 2019**

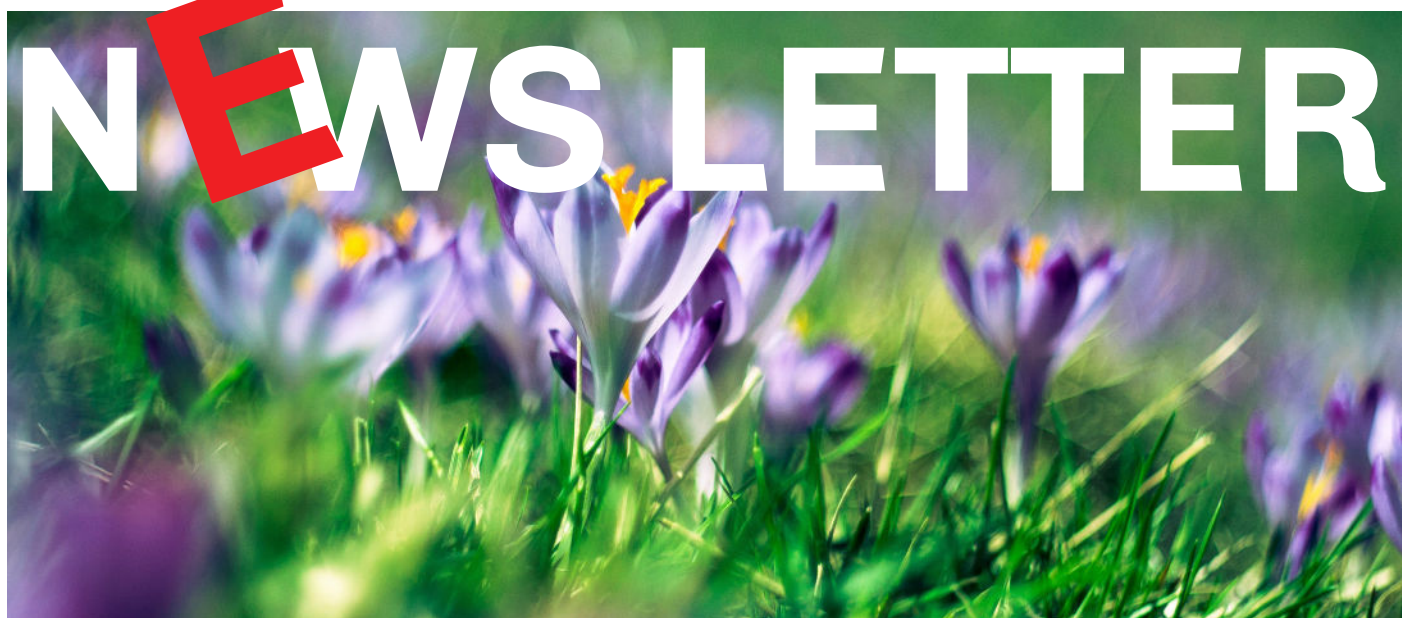

### **SOMMAIRE**

**La mise à jour officielle** 

**PAGE 2 - 3**

**Gagnez du temps avec vos** notes de frais ?

**PAGE 4**

**Comment savoir si ma boîte** mail a été piratée ?

**PAGE 5**

l **LES 50 AMELIORATIONS et NOUVEAUTES de la mise à jour officielle printemps 2019**

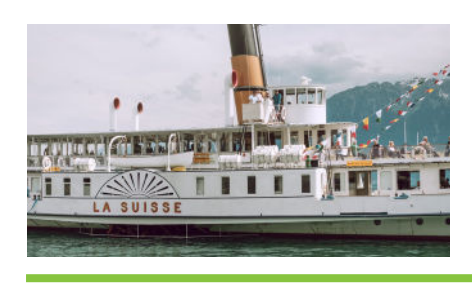

## **La mise à jour officielle du logiciel WinEUR version printemps 2019.**

Nous avons le plaisir de vous informer des nouveautés et améliorations contenues dans la prochaine mise à jour WinEUR printemps 2019.

### **Comment faire ma mise à jour ?**

A l'aide du lien qui vous permettra de télécharger la dernière version de vos logiciels WinEUR et qui vous sera envoyé par e-mail au plus tard 2 semaines après la réception de cette lettre d'information.

Dans le cas où cet e-mail ne vous parviendrait pas, nous vous invitons à prendre contact avec notre service Support :

- l par téléphone au +41 22 309 39 77
- ou par e-mail sav@git.ch

Les mises à jour enrichissent les fonctionnalités de vos logiciels par l'ajout de nouveautés et améliorations.

Nous vous encourageons vivement à installer la mise à jour officielle dès qu'elle est disponible et de bien **suivre les instructions d'installation** *(chemin d'accès)***.**

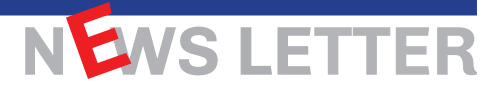

## **Gagnez du temps avec vos notes de frais ?**

WinEUR Notes de Frais est la première application pour mobile WinEUR.

Fonctionnelle et simple d'utilisation, cette application est disponible sur Androïd et IOS et vous permet, où que vous soyez, d'enregistrer vos dépenses professionnelles :

- repas,
- hébergement,
- fournitures,
- transport,
- etc.

Le module est multi monnaies, multisociétés et disponible en français et anglais.

#### **Les points forts**

- *Intégration directe avec le logiciel de comptabilité WinEUR*
- **Plus de papier :** les quittances et reçus sont photographiés et stockés provisoirement par l'application mobile sur votre smartphone
- Imputation comptable automatique selon le type de paiement choisi
- Génération d'un fichier de paiements pour le remboursement des frais aux employés
- Visibilité du document lié à la note de frais dans les modules WinEUR comptabilité générale, tiers, analytique et autres

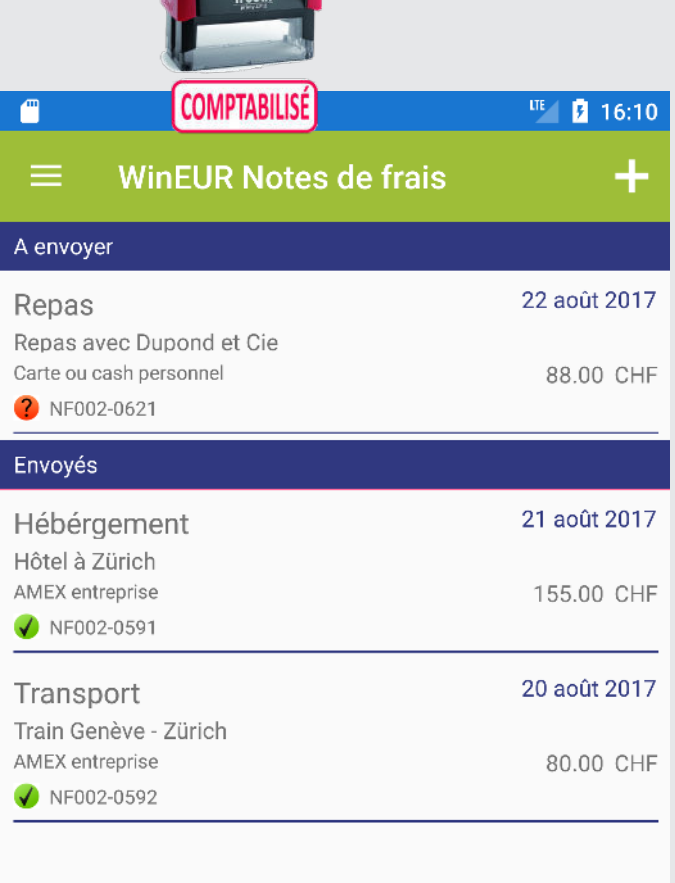

 $\Box$ 

NEWS LETTER

### **WWW.GIT.CH -2-**

### **GENERALITES**

- Paramétrage de dépenses par catégories
- Catégories de frais : création illimitée
- Récupération de tous les montants directement dans le module WinEUR IZI-CLIK

### **PROCESSUS DE REMBOURSEMENT**

- L'application est en lien direct avec WinEUR IZI-CLIK et transfère la note de frais validée vers ce module.
- Le tiers correspondant à la personne qui doit être remboursée et le compte de charge sont retrouvés automatiquement à partir de la note de frais.
- La partie TVA de la note est gérée par l'utilisateur WinEUR.
- Après la comptabilisation via WinEUR IZI-CLIK, le compte de tiers à rembourser aura un solde créditeur.
- L'utilisateur WinEUR crée une proposition de paiement avec les tiers employés selon les notes de frais enregistrées dans la comptabilité.
- Lors de la création du paiement, l'utilisateur WinEUR peut envoyer le détail par e-mail aux tiers employés.

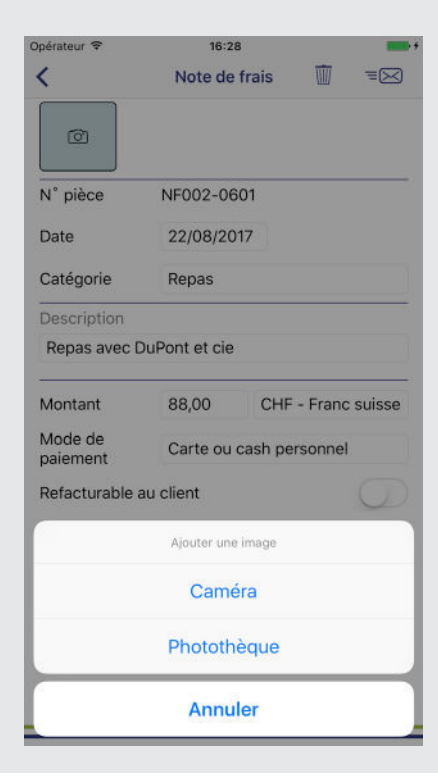

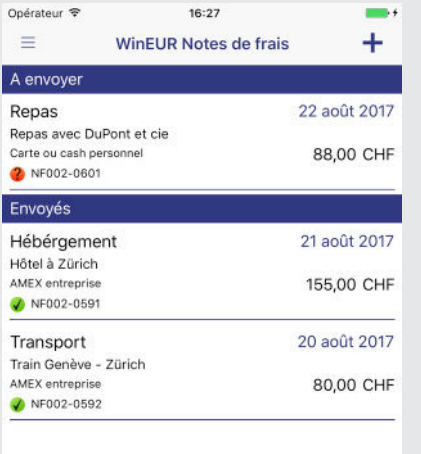

K

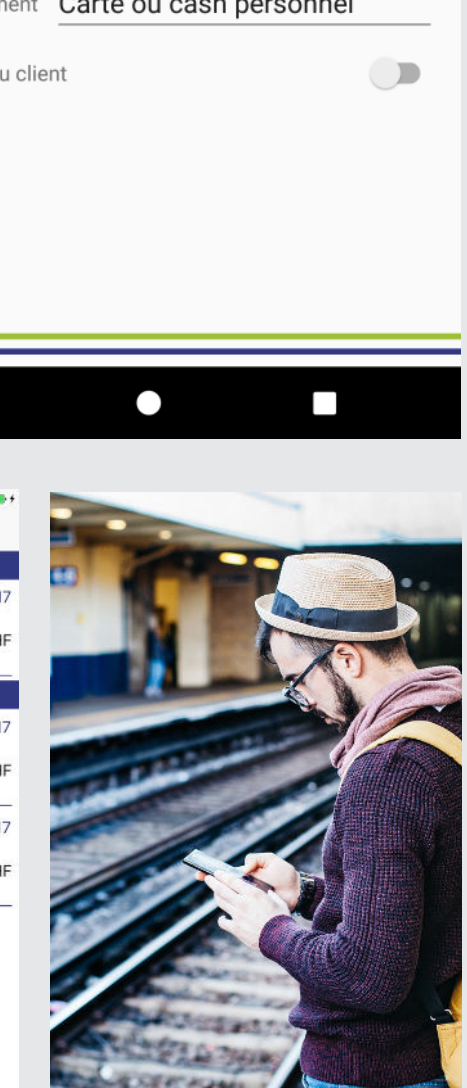

# **EWS LETTI**

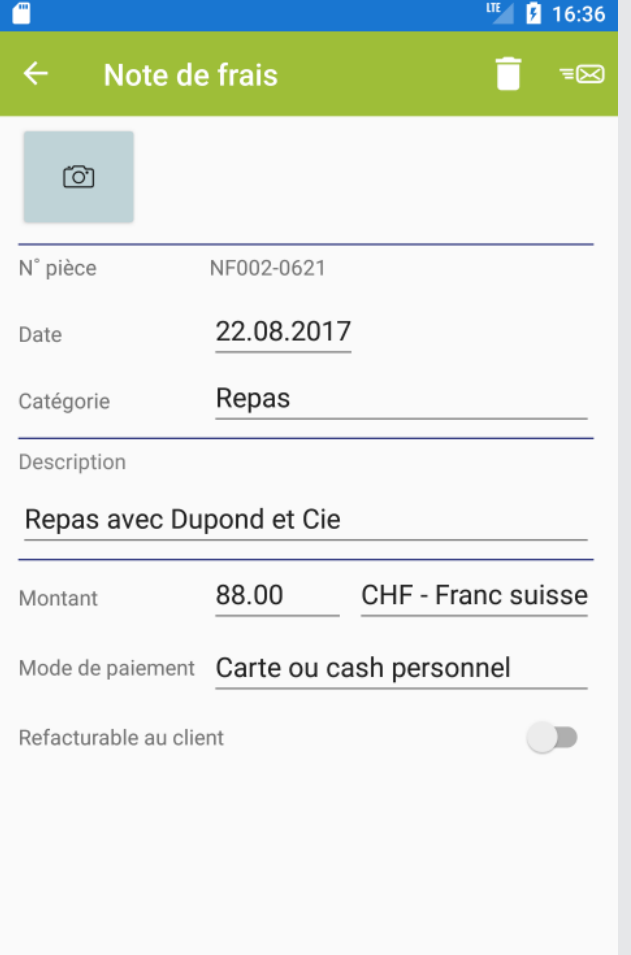

### **WWW.GIT.CH -3-**

## **Comment savoir si ma boîte mail a été piratée ? \***

**Mails suspects, alertes de sécurité… Vous avez un doute : votre boîte mail a peut-être été piratée.**

Mais comment en être sûr ?

Bonne nouvelle, un outil développé par le moteur de recherche Firefox permet de vérifier gratuitement que votre boîte mail n'a pas été « hackée ». Et c'est simple comme bonjour. Il suffit de se rendre sur le site Firefox Monitor (https://monitor. firefox.com/),

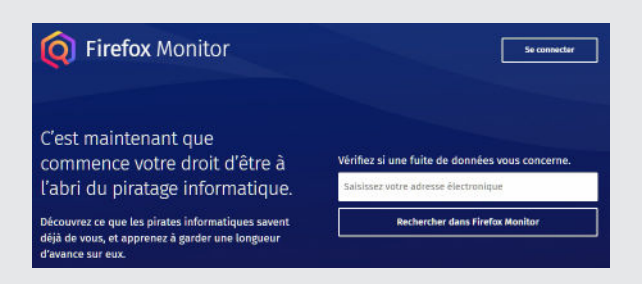

de saisir son adresse électronique dans le champ prévu à cet effet puis de cliquer sur « vérifier » pour obtenir un diagnostic de l'état de sécurité de la boîte mail en question.

Si le système la juge fiable, vous verrez s'afficher le message suivant : « Jusqu'ici, tout va bien ».

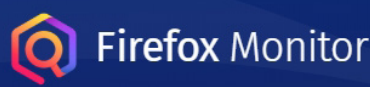

### Cette adresse électronique n'apparaît dans aucune fuite de données.

Pour vérifier si cette adresse électronique apparaît dans des fuites de données sensibles, créez un compte Firefox. Nous vous alerterons également si cette adresse apparaît dans de nouvelles fuites de données.

À l'inverse, si une faille est observée, on vous indiquera que « vos informations personnelles ont été compromises dans une fuite de données. »

# **Firefox Monitor**

## Cette adresse électronique apparaît dans 8 fuites de données.

Ces fuites de données ont compromis les informations personnelles suivantes.

**Que faire dans ce cas ?**

#### Premier réflexe, **changez le mot de passe de la boîte mail et de tous les autres sites où vous utilisez ce même mot de passe**.

Pensez à choisir un mot de passe différent pour chaque compte afin de limiter les risques ou mieux utilisez **un gestionnaire de mot de passe** (par exemple : Lastpass, LastPass est considéré comme l'un des meilleur gestionnaire de mots de passe du marché.)

Il existe une version gratuite. Son portail en ligne est simple à utiliser et ses outils de recherches sont très performants. **https://www.lastpass.com/fr**

# Last Pass ...

**Quelques autres gestionnaire de mots de passe:**

1password, Zoho vault et, en particulier, Dashlane qui a une version Business très bien adaptée aux entreprises.

*\* Cette procédure n'engage pas GIT mais cet article est conseillé par nos techniciens.*

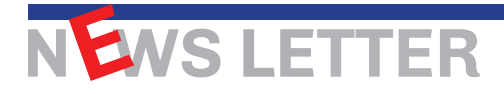

# **LES 50 AMELIORATIONS & NOUVEAUTES de la mise à jour printemps 2019**

### **GENERAL**

- Lors du processus de consolidation, tenir compte également des références d'analyse du journal.
- **·** Curl pour la transmission de fichiers PDF sur le cloud, ajout du nom de la société sur la liste déroulante qui ne proposait que le code société afin de faciliter le choix de la société à traiter.
- Import des taux de change, ajout de l'import des cours TVA (mettre comme date du taux du jour le premier jour du mois suivant le taux mensuel moyen du fichier).
- l CURL, nouvelle option pour délocaliser le répertoire des fichiers à transmettre sur le cloud.

### **GRAND LIVRE**

- l Nouvelle possibilité dans la comptabilisation automatique des avis de débits et de crédits pour paramétrer des règles de comptabilisation en fonction d'un ou plusieurs mots clés retrouvés dans le texte de l'avis.
- Saisie d'une référence d'analyse du journal en saisie d'écriture, si elle n'existe pas, proposer de la créer.
- Lors de la mise en définitif d'écritures, ajout de l'utilisateur ainsi que la date et l'heure de mise en définitif sur chaque écriture mise en définitif. Ces deux nouveaux champs sont disponibles dans les rapports en colonnes sur le journal.
- l Nouvelle possibilité pour lancer les imports d'écritures avec choix de colonnes en ligne de commande.
- Sécurité et plan comptable, ajout d'une sous-option pour autoriser le multi-exercice en se basant sur l'exercice courant des écritures à lettrer.

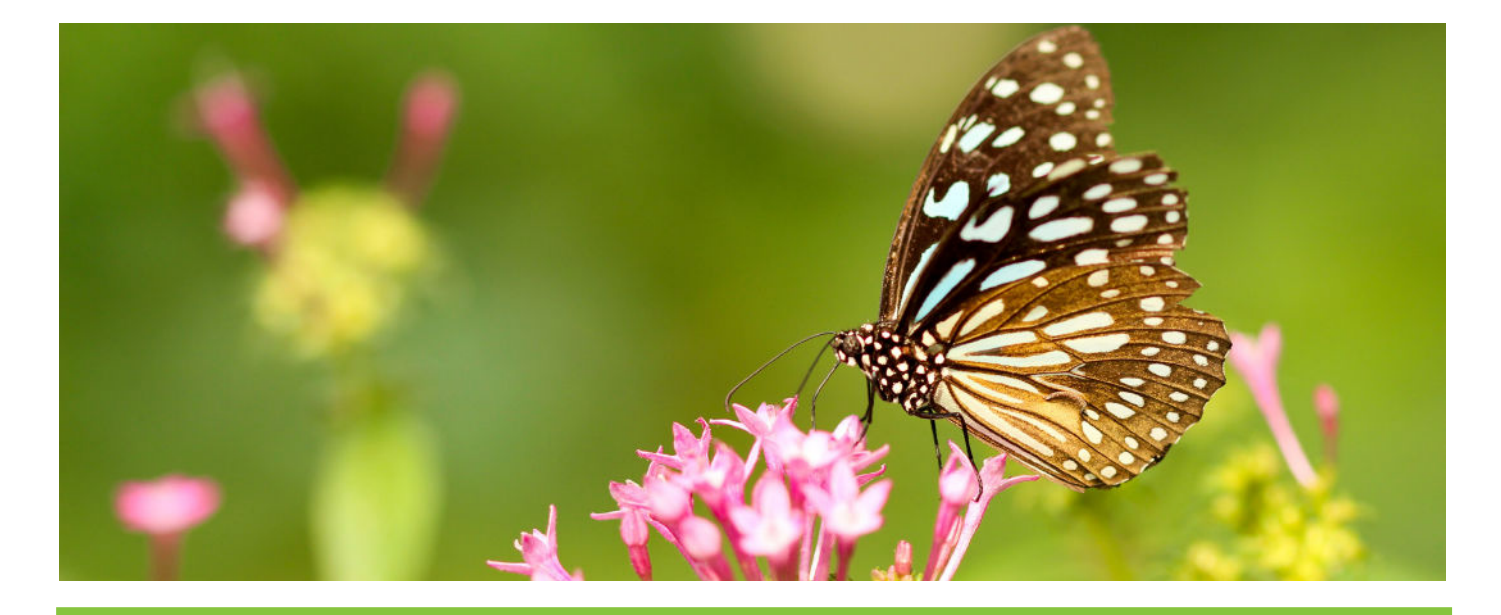

**WWW.GIT.CH**

NEWS LETTER

### **TIERS**

- Rapports matriciels, nouvelle possibilité d'analyse sur les factures ouvertes qui va permettre de donner la répartition GL des factures ouvertes en spécifiant un compte collectif.
- l Nouveau type de paiement ISO permettant de créer une banque intermédiaire qui pourra être utilisé pour effectuer un paiement ISO 20022 passant par une banque intermédiaire.
- l Encaissements BVR, nouvelle possibilité pour pouvoir traiter en même temps des regroupements BVR et des factures isolées.
- Rappels aux débiteurs, ajout dans le filtre d'un onglet avec une sélection sur la date facture.
- l Nouvelle fonction de sécurité au niveau d'un utilisateur non administrateur pour désactiver son accès aux informations bancaires des tiers.
- Rappels aux débiteurs, nouvelle option sur le filtre pour ne pas prendre en considération les tiers gelés.
- Dans l'impression des informations de paiements des tiers, ajout d'un filtre sur tous les codes ISO (931 à 938).
- l Nouvelle possibilité pour supprimer en bloc les références de paiements DTA dans les tiers lorsque la société a entièrement basculé en ISO020022.
- Proposition de paiements, pour une proposition ne contenant que des tiers d'une même monnaie originale et que cette monnaie est différente de la monnaie de référence, affichage des totaux dans la monnaie originale.
- Comptabilisation des encaissements, ajout de la possibilité de faire en même temps deux types de BVR, un pour les regroupements de factures et un pour les factures non regroupées.
- **•** Proposition de paiements, nouvelle possibilité pour pouvoir sélectionner plusieurs comptes analytiques pour filtrer la sélection de factures.
- Import des tiers avec choix de colonnes, ajout du champ compte de charge ou produit.
- l Nouvelle possibilité pour mettre une échéance multiple par défaut au niveau du tiers afin d'initialiser chaque saisie de nouvelle facture avec cette valeur par défaut.
- Utilitaire des mises à jours des conditions de réglements, ajout de la possibilité de gérer les conditions de réglements en échéances multiples.
- Dans saisie des écritures, sur l'écran de paiement/encaissement, ajout d'un total à la colonne solde.

### **FACTURATION**

- l Assemblages d'articles composés, ajout des champs d'entête spécifiques à ce type de transaction : Code article composé, Stock source, Stock destination, Qté originale, Qté assemblée.
- Ajout du support des scénarios d'impression par client/projet dans l'envoi de mails en masse.
- l Faire en sorte que les destinataires du champ Email3 se mettent dans les destinataires en copie de chaque mail envoyé (champ Cc au lieu de To).
- Ajout des champs des articles composants d'un article composé dans les rapports sur articles.

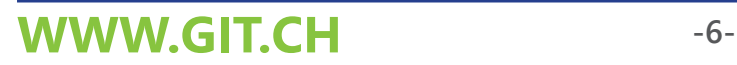

NEWS LETTER

- Affichage des factures à rappeler pour un tiers, dans le cas d'une seule facturation reliée à une comptabilité, ajout d'une colonne affichant le texte de la première ligne de facturation de la facture à rappeler et ajout de la possibilité de consulter la transaction à l'aide d'un menu contextuel.
- l Nouvelle possibilité pour ajouter les prestations manquantes, configurées avec prix par collaborateur, dans la fiche d'un collaborateur.
- Ajout de la saisie des articles rabais dans les transactions périodiques.
- Ajout de six nouveaux champs génériques dans la fiche article.
- Ajout d'une flèche au bouton «insérer», cela permet de choisir l'option «insérer une prédéfinition de lignes».
- Ajout d'une case de recherche dans le diagnostic de la facturation.

### **CRM**

- l Dans l'option publipostage et exportation, ajout de la possibilité d'exporter le titre de l'adresse et les descriptions des titres d'adresses et de contacts.
- l Nouvelle fonction d'import avec choix de colonnes pour pouvoir importer des contacts dans la CRM.

### **IZI-CLIK**

- l Nouvelle fonctionnalité pour pouvoir re-télécharger une note de frais.
- l En reconnaissance de factures, à l'aide d'un bouton droit de souris sur le document courant, affichage du modèle utilisé pour la reconnaissance du document.

### **IMMOBILISATION**

- Saisie de la balance d'entrée d'un compte collectif d'immobilisation, pouvoir saisir le solde de l'année précédente si l'année précédente n'existe pas.
- Amélioration de la gestion des exercices de plus de 12 mois et des exercices non calqués sur une année civile pour les calculs d'amortissements et autres projections d'immobilisations.

### **TITRES**

Dans les rapport en lignes, nouvelle possibilité pour pouvoir décomposer les comptes collectifs de tiers ou de titres par monnaies.

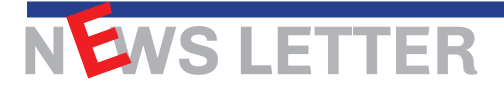

# **-7- WWW.GIT.CH**

### **TIME-SHEETS**

- Fichiers de base, collaborateurs, ajout d'un listing des prix par employé, prestation, monnaie, ainsi que le taux horaire de base de l'employé.
- Ajout d'une prestation d'heures de vacances reprises par l'employeur.
- Ajout du code du responsable du premier projet du client dans le rapport sur les factures de la comptabilité.

### **STOCK**

- Affichage des articles, ajout du prix moyen du stock dans la liste des articles par stock.
- Ajout de la possibilité de lancer la saisie d'une transaction corrective depuis la reconnaissance des documents dans la comptabilité.

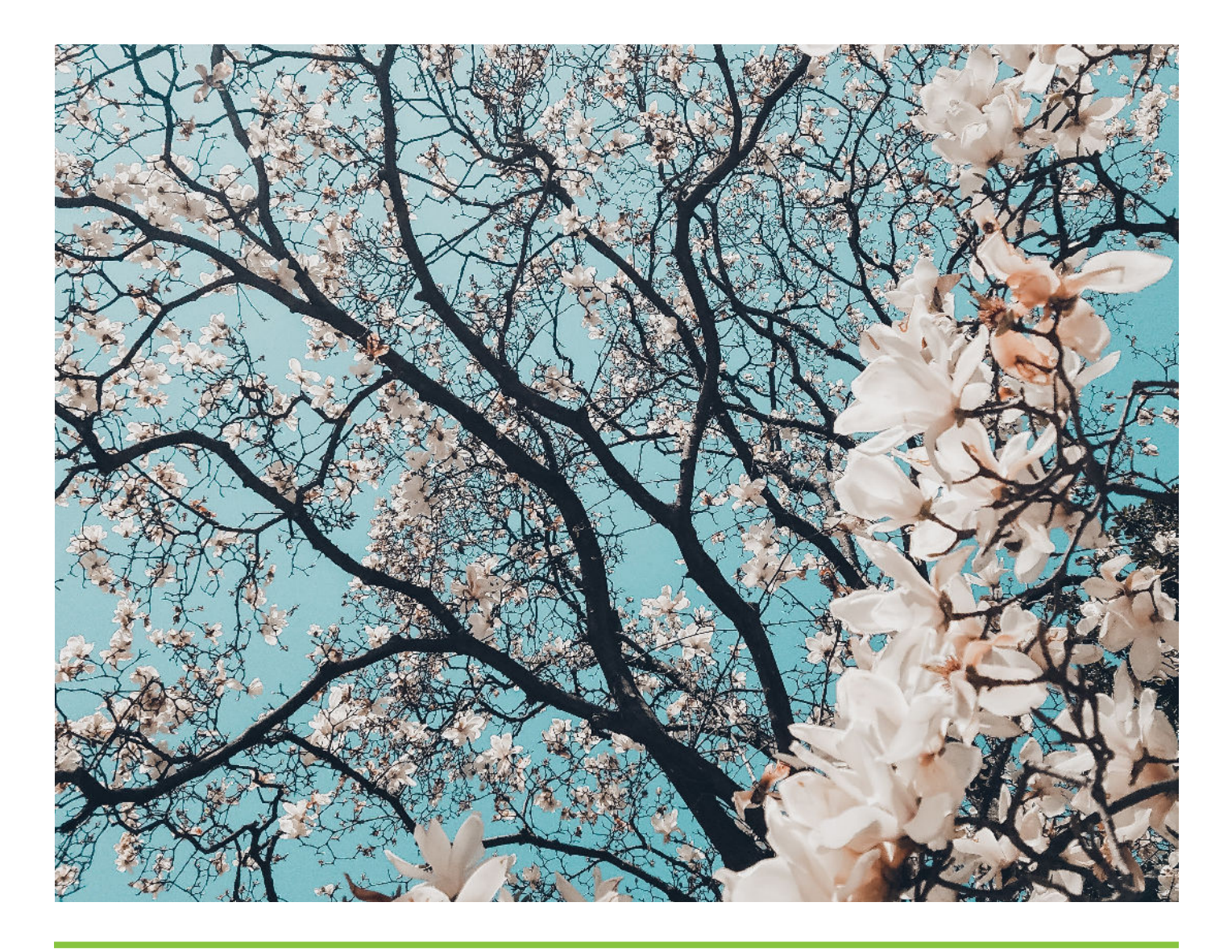

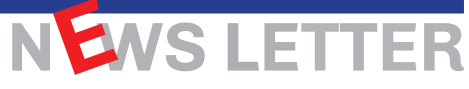

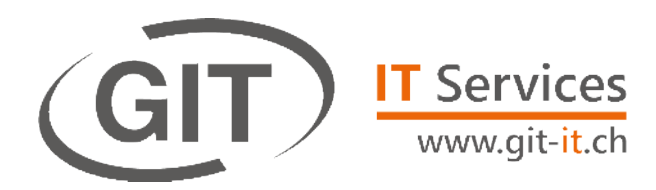

GIT-IT, société de services informatiques aura très bientôt sa propre lettre d'information.

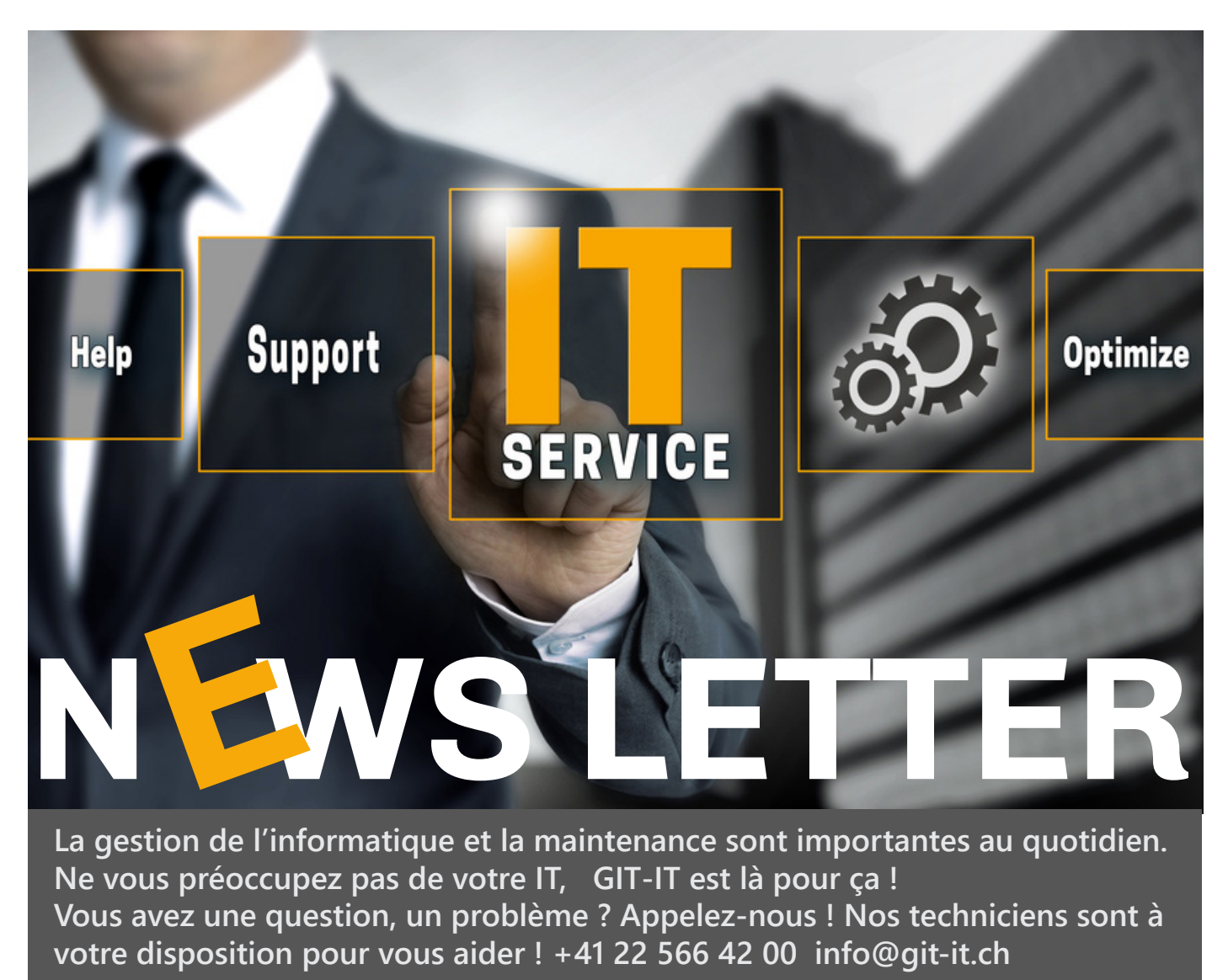

Tous les collaborateurs de GIT S.A. vous remercient de votre confiance. Ils se réjouissent de vous retrouver à la rentrée.

### **Une question ? Besoin de plus d'informations ? Contactez votre conseiller clientèle !**

Vicente Gonzalez - Jean-Richard Sala

**Tél. +41 22 309 39 88 ventes@git.ch**

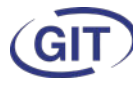

**Business Software** Since 1981 Crédit photos : FOTOLIA